# **site vaidebet**

- 1. site vaidebet
- 2. site vaidebet :sites aposta
- 3. site vaidebet :jogos educativos online grátis

### **site vaidebet**

#### Resumo:

**site vaidebet : Inscreva-se em condlight.com.br e alce voo para a vitória! Desfrute de um bônus exclusivo e comece a ganhar hoje mesmo!** 

#### contente:

Se você está procurando um site de apostas que aceite Bitcoin, tem sorte! Existem vários sites respeitáveis para apostar e aceitar o bitcoin como forma do pagamento. Aqui estão algumas das melhores opções:

[login bet7k](/login-bet7k-2024-06-27-id-34379.html): Betway é um site de apostas on-line bem estabelecido que aceita Bitcoin como método do pagamento. Eles oferecem uma ampla gama dos esportes e mercados para apostar, assim com interface amigável ao usuário (userfriendly) ou odds competitivas;

[pixpet apostas](/pixpet-apostas-2024-06-27-id-38771.html): Bovada é outro site de apostas popular que aceita Bitcoin. Eles oferecem uma ampla gama dos esportes e mercados, bem como a variedade das promoções para clientes novos ou existentes em todo o mundo!

[aposta esportiva amanhã:](/aposta-esportiva-amanh�-2024-06-27-id-3913.pdf) Ignition Casino é um cassino online popular que também aceita Bitcoin como método de pagamento. Eles oferecem uma ampla gama De jogos, incluindo slots e mesas para jogar ao vivo com os jogadores em casa ou no casino on-line da Internet (em inglês). [super spin roulette:](/super-spin-roulette-2024-06-27-id-47141.html) FortuneJack é um site de apostas apenas Bitcoin que oferece uma ampla gama em esportes e mercados para apostar. Eles também têm vários jogos do cassino, além da oferta competitiva das probabilidades dos jogadores ao vivo com interface amigável aos usuários;

#### [casino solverde bonus](https://www.dimen.com.br/casino-solverde-bonus-2024-06-27-id-18447.html)

Em apostas esportiva, um pick 'em é qualquer concurso de duas vias onde ambas as têm chances aproximadamente iguais para ganhar o jogo. Não há nenhum ponto a em site vaidebet taljogo; os cadores também devem simplesmente escolher qual equipe (ou eles acham que vai vencer! O e É uma Picker( ou PckeS'Em ) na probabilidade das ivaes? - BetMGM pgportr-betK mgsn : blog

um azar. O que significa PK em site vaidebet apostas?

lhores probabilidade de esportiva, Picket'em nos EUA tecopedia : guiaesde jogo

```
;
es/pk,mean -in
```
### **site vaidebet :sites aposta**

#### O que é GGBet?

GGBet é um popular site de apostas esportivas online que permite aos usuários fazer apostas em diversos esportes e campeonatos através de seu prático website. Usar a GGBet é simples, divertido e possibilita a você viver ainda mais o esporte que ama, além de poder ganhar dinheiro ao mesmo tempo que se divertem com os amigos.

Como fazer um depósito na GGBet Passo a Passo Criar uma conta na GGBet.

# **Bet365 Eleição: Legal em site vaidebet Novais Estados e Como Usar no Brasil**

A Bet365 é uma plataforma popular de abertas a usuários em site vaidebet nove estados dos EUA, incluindo Arizona, Colorado, Indiana, Iowa, Kentucky, Louisiana, New Jersey, Ohio e Virginia.

No entanto, o panorama quanto à legalidade é diferente em site vaidebet cada país. No Brasil, por exemplo, as leis sobre jogo e aposta ainda estão em site vaidebet um processo de definição mais clara. Por isso, alguns brasileiros frequentemente procuram por meios de acessar a Bet365 e outras plataformas de apostas.

Como regra geral, a Bet365 não possui licença para operar em site vaidebet todo o mundo. Ainda assim, é possível acessar a plataforma com o uso de uma Rede Virtual Privada (VPN). No entanto, é importante ressaltar que isso pode representar uma violação à lei no seu país e às condições de uso da Bet365.

### **Usando uma VPN no Brasil**

Cidadãos brasileiros podem usar uma VPN para acompanhar melhor as eleições presidenciais dos EUA, por exemplo. As VPNs também podem fornecer níveis adicionais de segurança online, especialmente para usuários que apostam online.

- Escolha uma VPN confiável. Existem diversas opções disponíveis, então leia as avaliações e compare as opções.
- Baixe e instale o software VPN em site vaidebet seu dispositivo desejado.
- Conecte-se a um servidor VPN localizado em site vaidebet um país onde a Bet365 é legal, como alguns estados dos EUA mencionados anteriormente.

Utilize o método de pagamento suportado pelo país de conexão da VPN. No caso do exemplo acima, pode ser um cartão de crédito emitido em site vaidebet um estado dos EUA onde a Bet365 é legal.

### **Noções Gerais Sobre Gambling no Brasil**

O mercado de jogos de azar no Brasil é um assunto complexo e, em site vaidebet certa medida, ambíguo. O Código Penal Brasileiro permite

- 1. que determinados tipos de jogo sejam operados com a permissão do governo. A mais notória é a Caixa, organizada pela Caixa Econômica Federal.
- 2. Eventos esportivos e campeonatos também possuem um papel notável nos jogos regulados no Brasil. Os brasileiros já se envolveram em site vaidebet apostas esportivas desde a década de 1920, com torneios e apostas locais.

### **Proteção ao Usar Aplicativos de Apostas**

É fundamental proteger suas informações pessoais, especialmente ao usar plataformas digitais como a Bet365.

- Utilize apenas redes Wi-Fi seguras à site vaidebet distância física e que requerem seu login e senha para acesso.
- Evite realizar operações confidenciais em site vaidebet redes públicas abertas.
- Antes de fazer qualquer depósito em site vaidebet um site de aposta, verifique se o mesmo

proporciona meios seguros de pagamento, como cartões de crédito protetores e portais de pagamento reconhecidos.

• Visite apenas sites reconhecidos e confiáveis ao realizar apostas e nunca partilhe informações confidenciais por e-mail.

## **site vaidebet :jogos educativos online grátis**

# **Receitas da Primavera - Comidas Coloridas e Saborosas**

Finalmente, cores e sabores fortes. Depois de encher os espargos com manteiga derretida, estou pronto para algo novo. Pratos da culinária britânica com espargos, limão, gnoquis, bacalhau e rabanetes. A combinação perfeita de cores, texturas e sabores para os dias mais ensolarados de maio.

### **Gnoquis de Batata Nova com Espargos**

Este gnoquis é muito melhor com batatas novas. Faz 4 porções como entrada. Pronto site vaidebet 75 minutos, incluindo o tempo de arrefecimento

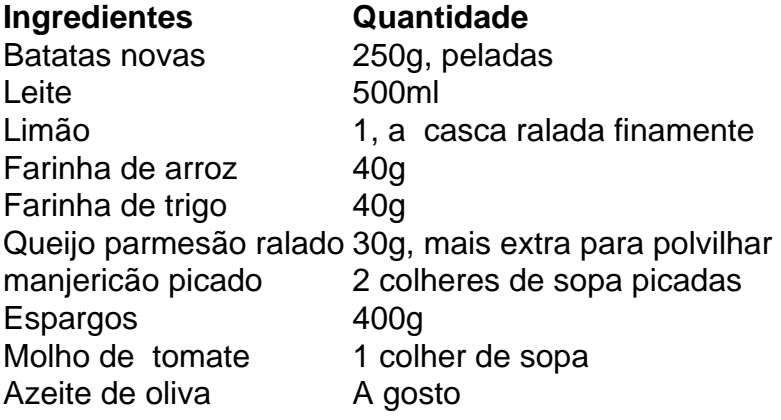

# **Sopa de Agrião Viva**

Esta sopa é rápida e fácil de preparar, além de ser uma ótima fonte de vitaminas e minerais. Confira a receita completa abaixo e desfrute dessa deliciosa sopa na primavera.

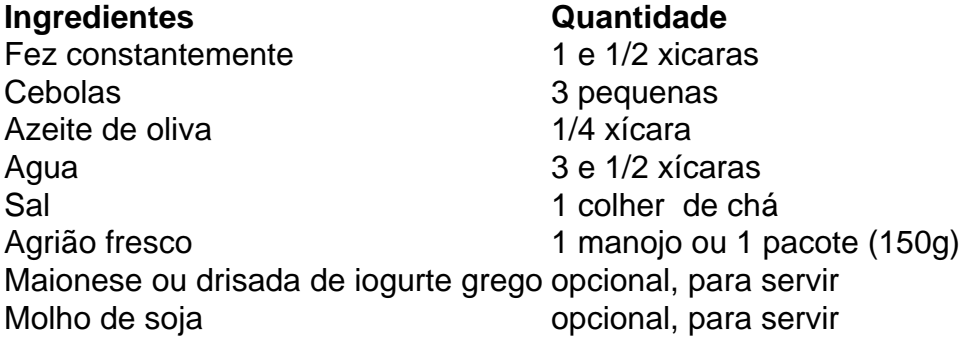

#### **Modo de Preparo**

- 1. Desmonte e lave o agrião.
- Em uma panela grande, aquecer o azeite de oliva site vaidebet médio fogo e adicionar as 2.cebolas picadas. Cozinhe por 5 minutos, até que estejam transparentes e macias.
- 3. Adicione o agrião picado e mexa bem.
- 4. Coloque a água na panela e leve à tona. Tempere com sal a gosto.
- 5. Deixe ferver por 5 minutos, até que os sabores se misturem. Retire do fogo.
- Sirva quente, com opção de acrescentar maionese ou drisada de iogurte, e molho de soja 6. ao gosto.

# **Peixe (Bacalhau) com Creme e Rabanetes**

Uma receita simples e deliciosa com bacalhau, creme, rabanetes e manteiga.

- 2 bacalhau fatiado (3cm de espessura)
- 6 rabanetes, com folhas
- 2 colheres de sopa de azeite de oliva
- 1 colher de chá de manteiga
- Um pouco de vinho branco
- 2 colheres de sopa de creme

Tenha cuidado ao virar o peixe para evitar que se desfaça.

### **Modo de Preparo**

- 1. Salgar o peixe site vaidebet ambos os lados 10 minutos antes de cozinhar.
- 2. Cortar os rabanetes ao meio.
- 3. Fati ar o peixe site vaidebet fatias de 3cm de espessura.
- Em uma frigideira grande, aquecer o azeite de oliva site vaidebet fogo médio e adicionar os 4. rabanetes cortados pela metade, cortados lado abaixo.
- 5. Em seguida, adicionar a manteiga junto com o peixe e dar a volta nos rabanetes.
- 6. Cozinhar por 5 minutos ou até que o peixe esteja barely feito ao meio.
- 7. Adicionar as folhas de rabanete, o vinho branco e deixe cozinhar por mais 3 minutos.
- 8. Adicionar o creme e misturar.
- 9. Retire do fogo e deixar descansando por alguns minutos antes de servir.

Author: condlight.com.br Subject: site vaidebet Keywords: site vaidebet

Update: 2024/6/27 0:35:15